## МІНІСТЕРСТВО ОСВІТИ І НАУКИ УКРАЇНИ

Центральноукраїнський державний педагогічний університет імені Володимира Винниченка

Кафедра інформатики та інформаційних технологій

### "ЗАТВЕРДЖУЮ"

Завідувач кафедри інформатики та інформаційних технологій Паращук С.Д.

"30" серпня 2020 року

蟽

# РОБОЧА ПРОГРАМА НАВЧАЛЬНОЇ ДИСЦИПЛІНИ

# ОК 3. Інформаційно-комунікаційні технології в освіті

освітньо-кваліфікаційний рівень: доктор філософії

Спеціальність/напрям 014 Середня освіта (Фізика) освітня програма Середня освіта (фізика) факультет фізико-математичний форма навчання денна

2020-2021 навчальний рік

Робоча програма «Інформаційно-комунікаційні технології в освіті» для слухачів освітньокваліфікаційного рівня "доктор філософії" денної та заочної форми навчання.

Розробники: Болілий Василь Олександрович (доцент кафедри інформатики та інформаційних технологій) Копотій Вікторія Володимирівна (викладач кафедри інформатики та інформаційних технологій)

Робочу програму схвалено на засіданні кафедри інформатики та інформаційних технологій

Протокол від «30» серпня 2020 року № 1

Завідувач кафедри

(Tiixme)

Паращук С.Д. (прізвище та ініціали)

> ©Болілий В.О., 2020 рік © Копотій В.В., 2020 рік

悔

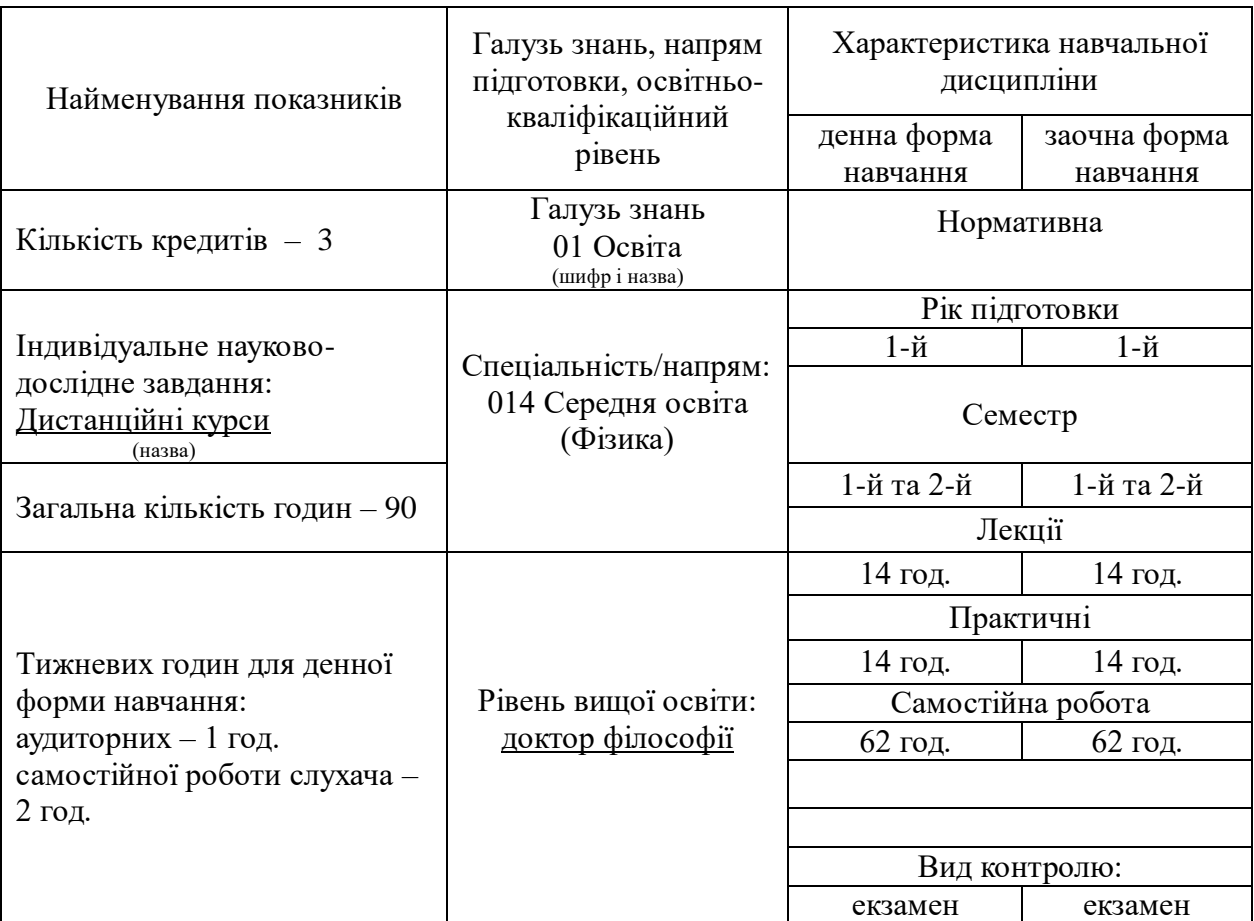

## **1. Опис навчальної дисципліни**

## **2. Мета та завдання навчальної дисципліни**

**Метою** викладання навчальної дисципліни «*Інформаційно-комунікаційні технології в освіті*» є:

- підвищити *інформатично-комунікативну компетентність* аспірантів, сформувавши у них уміння та навички використання сучасних ІКТ у процесі викладання;
- розширити систему знань, підвищити компетентності та кваліфікації аспірантів у питаннях впровадження дистанційного та змішаного навчання.

Основними завданнями вивчення дисципліни «*Інформаційно-комунікаційні технології в освіті*» є:

- формувати у аспірантів цілісний погляд на сучасні інформаційно-комунікаційні технології, розуміння можливостей цих технологій та способів їх використання для вирішення педагогічних завдань;
- показати практичну значимість методів і засобів сучасних інформаційнокомунікаційних технологій, можливості їх застосування до розв'язування найрізноманітніших гуманітарних, технічних і наукових проблем;
- засвоїти основні положення нормативних документів щодо впровадження дистанційного навчання у закладах освіти;
- надати слухачам знання теоретичних положень, функціональних можливостей та практичних аспектів дистанційного навчання;
- забезпечити практичне оволодіння технікою дистанційного навчання, а саме, базових засад створення дистанційних навчальних курсів засобами *Вікі-ЦДПУ*, *Хмарка-ЦДПУ* та системи управління навчанням (LMS) *Moodle-ЦДПУ;*

 формувати уміння самостійно опановувати нові технології, які сприяють покращенню навчання та викладання.

У результаті вивчення навчальної дисципліни у студента мають бути сформовані такі *компетентності:*

**ЗК 1.** Здатність до абстрактного, логічного мислення, аналізу та синтезу, узагальнення та систематизації.

**ЗК 2.** Здатність до пошуку, обробки та аналізу інформації з різних джерел.

**ЗК 6.** Здатність приймати обґрунтовані рішення.

**ФК 2.** Здатність застосовувати сучасні інформаційні технології, бази даних та інші електронні ресурси, спеціалізоване програмне забезпечення у науковій та професійній діяльності;

**ФК 4.** Здатність проводити аналіз та інтерпретувати наявні наукові результати з подальшим використанням для вирішення завдань наукового дослідження, у професійній діяльності.

*Програмні результати навчання:*

**ПРН5** Організовувати та управляти освітніми процесами у складних, непередбачуваних умовах, що потребують нових стратегічних підходів, налагоджувати співпрацю з різними соціальними інституціями, категоріями фахівців, використовуючи інформаційнокомунікаційні технології та цифрові сервіси.

**ПРН6** Організовувати ефективне освітнє середовище із використанням інформаційнокомунікаційні технології, у тому числі для реалізації дистанційного та змішаного навчання.

**ПРН10** Здатність провести інформаційний пошук, самостійний добір, якісну обробку наукової інформації, емпіричних даних та їх інтерпретацію; організовувати дослідницьку роботу з узагальнення педагогічного досвіду освітнього закладу, освітньої структури або досвіду роботи педагогів-новаторів тощо.

#### **3. Програма навчальної дисципліни**

#### **Змістовий модуль 1.** *Психолого-педагогічні особливості використання ІКТ у навчальному процесі ВНЗ*

Освітні інформаційно-комунікаційні технології та їх характеристика. Підвищення ефективності навчання засобами сучасних ІКТ. Шляхи використання інформаційних технологій у підготовці фахівців. Міжнародні та вітчизняні освітні проекти в Україні (Програма Іntel® «Навчання для майбутнього», 1 УЧЕНЬ : 1 КОМП'ЮТЕР, Національний проект "Відкритий світ").

Поняття дистанційного навчання. Чинники, які спричинили появу і розвиток сучасних форм дистанційної освіти. Поняття дистанційної освіти. З історії дистанційної освіти. Порівняння дистанційного з іншими видами навчання. Переваги та недоліки. Психолого-педагогічні особливості дистанційного навчання. Витоки й основні віхи становлення дистанційного навчання. Інтернет та його роль у сучасному суспільстві. Поняття змішаного навчання.

Нормативні документи щодо впровадження дистанційного навчання у ВНЗ. Положення про дистанційне навчання. Вимоги до вищих навчальних закладів та закладів післядипломної освіти, наукових, освітньо-наукових установ, що надають освітні послуги за дистанційною формою навчання з підготовки та підвищення кваліфікації фахівців за акредитованими напрямами і спеціальностями.

#### **Змістовий модуль 2.** *Інформаційне освітнє середовище навчального закладу. Технології Вікі-Вікі. Вікі-ЦДПУ і Хмарка-ЦДПУ*

Теоретичні засади моделювання й інтеграції сервісів хмароорієнтованого освітнього есередовища. Основні характеристики. Хмарні технології у просторі відкритої освіти. Моделі організації доступу до програмного забезпечення у хмароорієнтованому освітньому середовищі закладу освіти. Модель інтеграції сервісів, додатків та технологій навчального середовища.

Поняття про Вікі-Вікі та різні Вікі-платформи. Огляд Вікі-сайтів. Пошук інформації, обговорення статей.

Служба *Вікі-ЦДПУ*. Створення облікового запису, створення й оформлення власної сторінки користувача, створення нових статей, редагування та форматування тексту статей, налаштування власного аккаунту, обговорення статей.

Налаштування загальної структури електронного курсу на *Вікі-ЦДПУ:* вставка посилання на курс у розділ «Аудиторіум»; встановлення необхідної кількості модулів курсу; додавання до модулів опису тем; координація навчального процесу; організація обговорення статей студентів.

Сумісне створення та редагування гіпертекстів. Організація на *Вікі-ЦДПУ* спільної робочої дошки.

Хмарні технології. Соціальні сервіси, що дозволяють організовувати спільну роботу з різними типами документів. *Хмарка-ЦДПУ*.

#### **Змістовий модуль 3.** *Хмаро орієнтовна система управління навчанням Moodle-ЦДПУ*

Система управління навчанням Moodle. Філософія LMS Moodle. Перспективи використання. Можливості. Характеристики. Початок роботи із системою *Moodle-ЦДПУ.* Ролі користувачів. Робота користувача в ролі автора курсу.

Робота з навчальним курсом у *Moodle-ЦДПУ*. Структура вікна електронного навчального курсу. Робота з блоками курсу: блок «Користувачі» (перегляд учасників курсу, редагування відомостей про користувача), блок «Адміністрування», блок «Календар» тощо. Знайомство зі сторінкою налаштувань параметрів курсу, редагування (зміна) загальних налаштувань електронного курсу.

Створення електронного навчального курсу. Створення категорій (підкатегорій). Навчальні плани і графіки навчального процесу. Введення контингенту студентів. Способи створення електронного курсу. Формати створення курсів. Створення курсу в форматі структури. Створення курсу за допомогою шаблону. Створення курсу за допомогою резервного копіювання.

Створення контенту електронного навчального курсу. Створення основних ресурсів електронного курсу. Створення ресурсів: Напис, Сторінка, Файл, HTML-сторінка, веб-посилання. Налаштування параметрів вікна ресурсу. Створення ресурсів у вигляді web-сторінки та файлу.

Створення в електронному курсі елементів для навчальної діяльності студентів: Глосарій, Форум, Чат, Вибір, Завдання, Урок, Книга та Семінар. Керування семінаром. Формат СДО SCORM.

Організація контролю і оцінювання навчальної діяльності студентів у *Moodle-ЦДПУ.* Створення і наповнення банку тестових завдань. Створення тесту. Додавання тесту до електронного навчального курсу. Додавання питань до тесту. Тестування та аналіз його результатів.

Журнал оцінок. Робота з журналом оцінок. Виставлення оцінок за види навчальної діяльності. Дії з журналом оцінок. Шкали оцінок. Завершення курсу. Звіти.

Керування файлами в *Moodle-ЦДПУ.* Робота з файлами. Резервне копіювання курсу. Відновлення курсу. Очищення курсу. Імпорт ресурсів курсу.

Комунікація в системі *Moodle-ЦДПУ*: знайомство із комунікативними можливостями системи – розсилання сповіщень, повідомлень; робота з блогами.

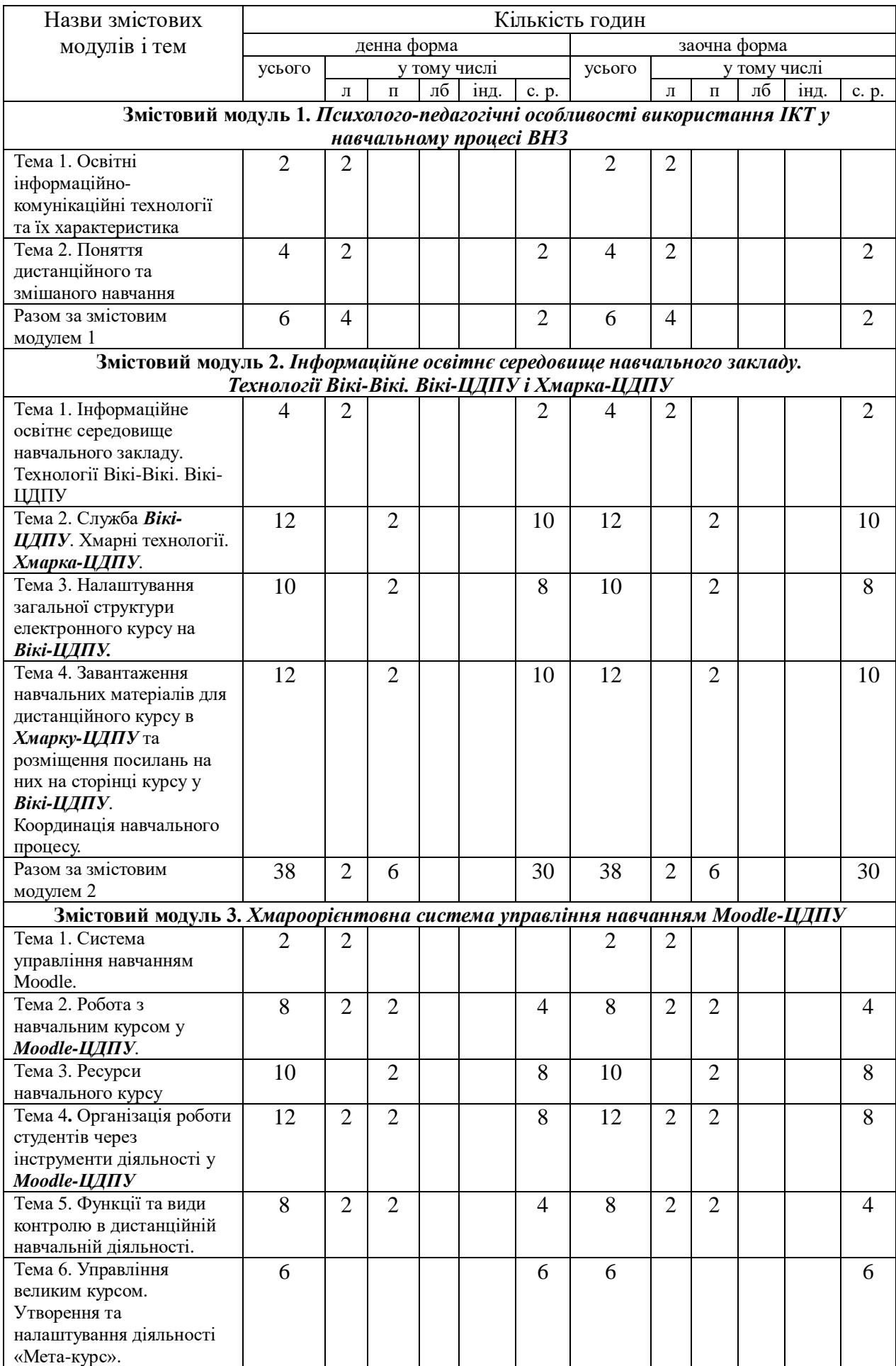

# **4. Структура навчальної дисципліни**

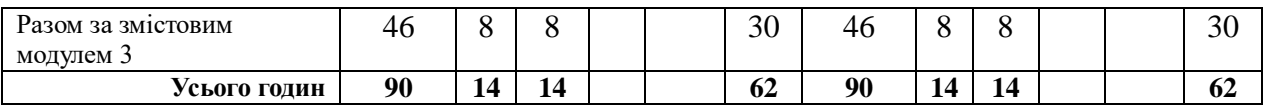

# **5. Теми лекційних занять**

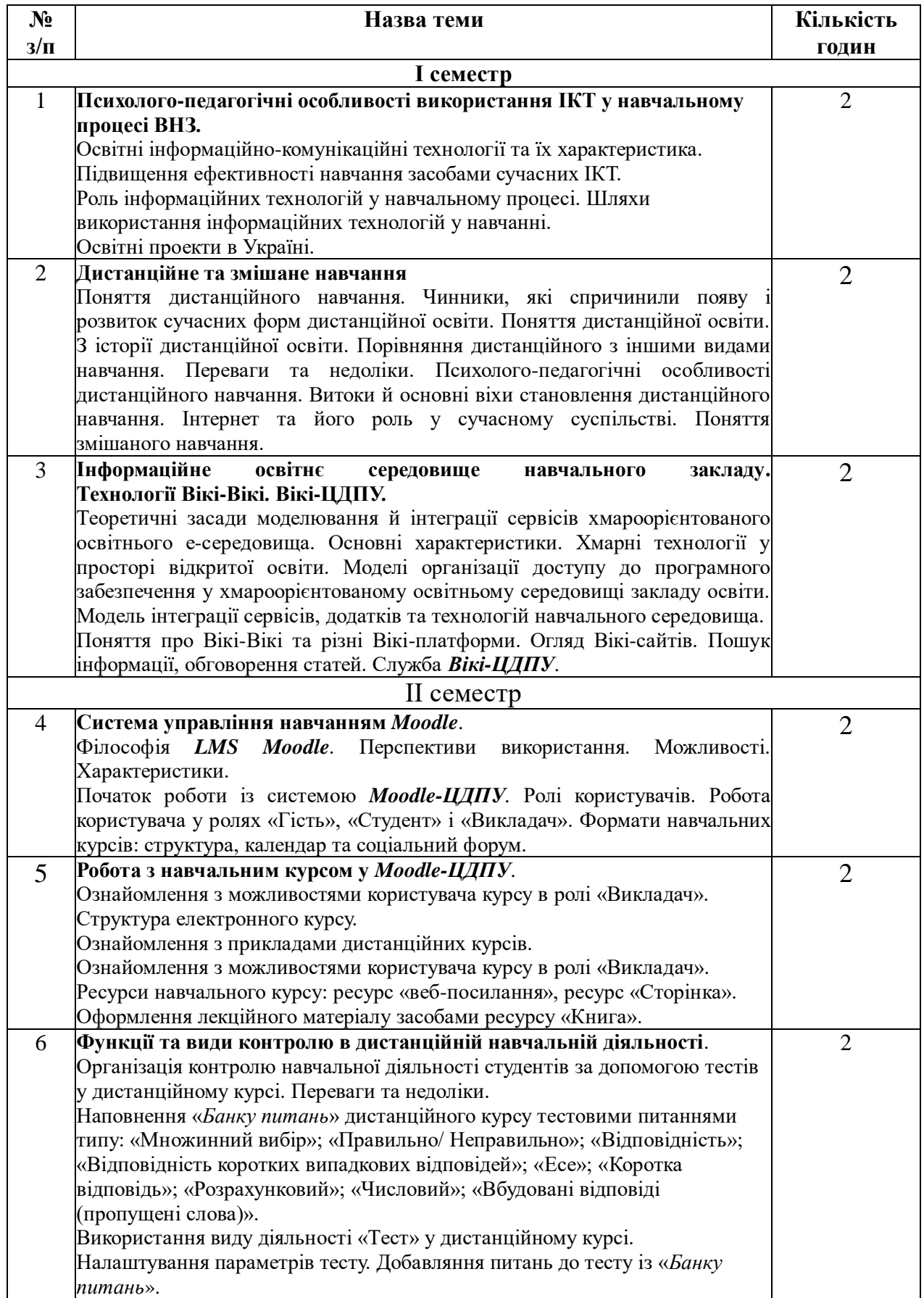

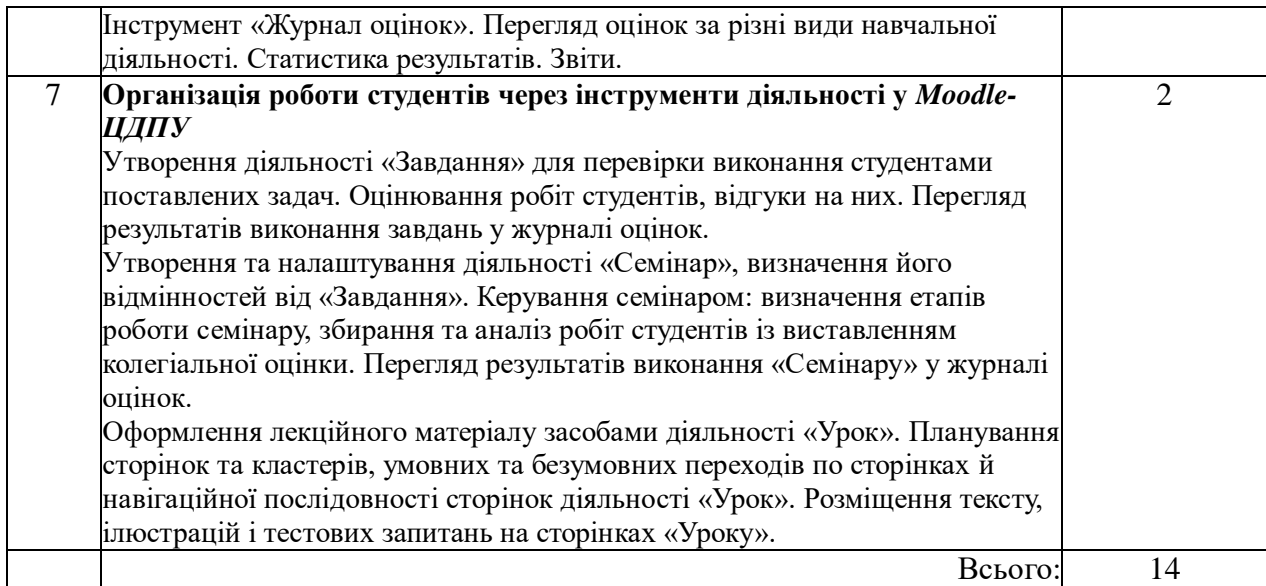

# **6. Теми практичних занять**

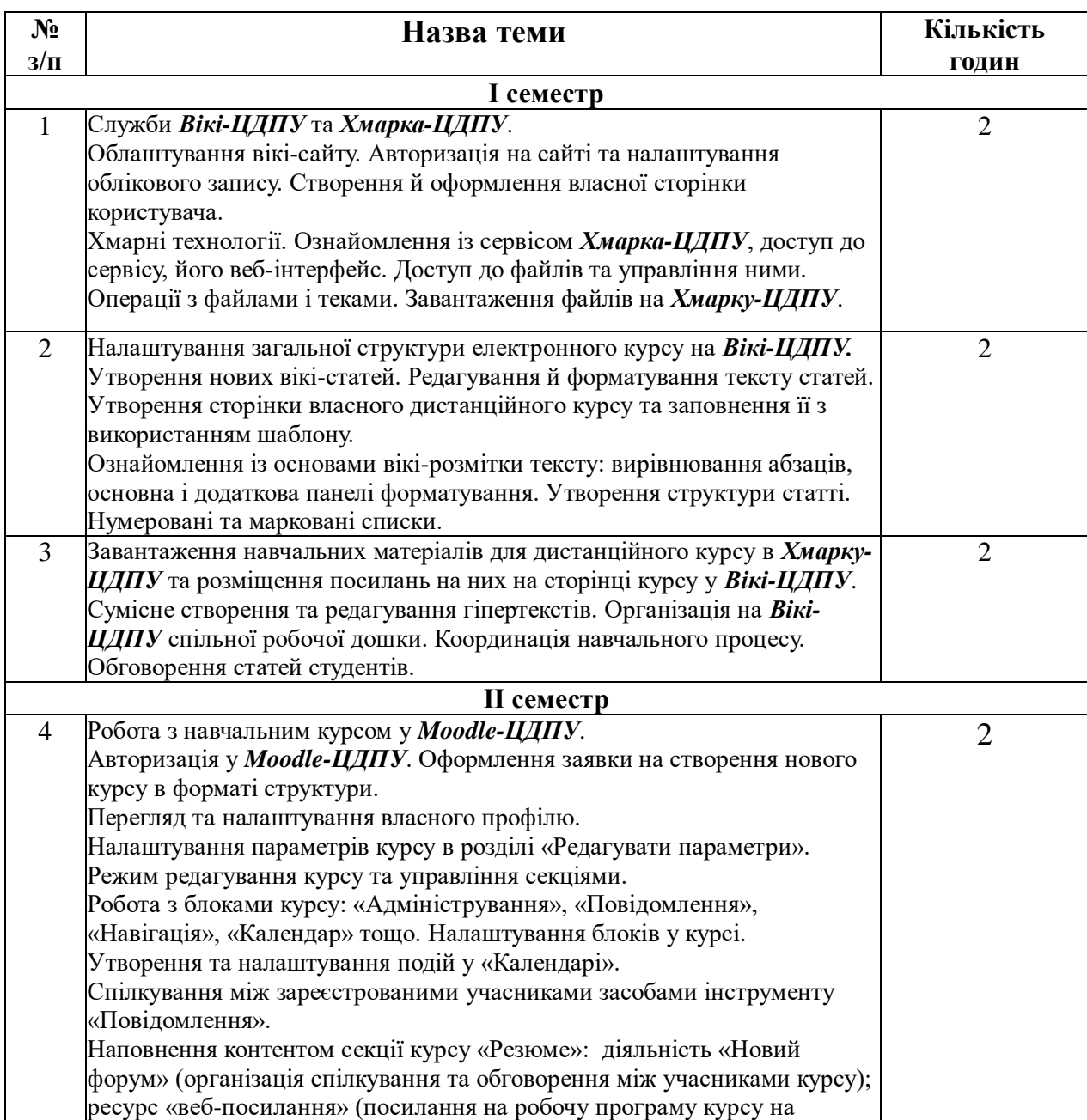

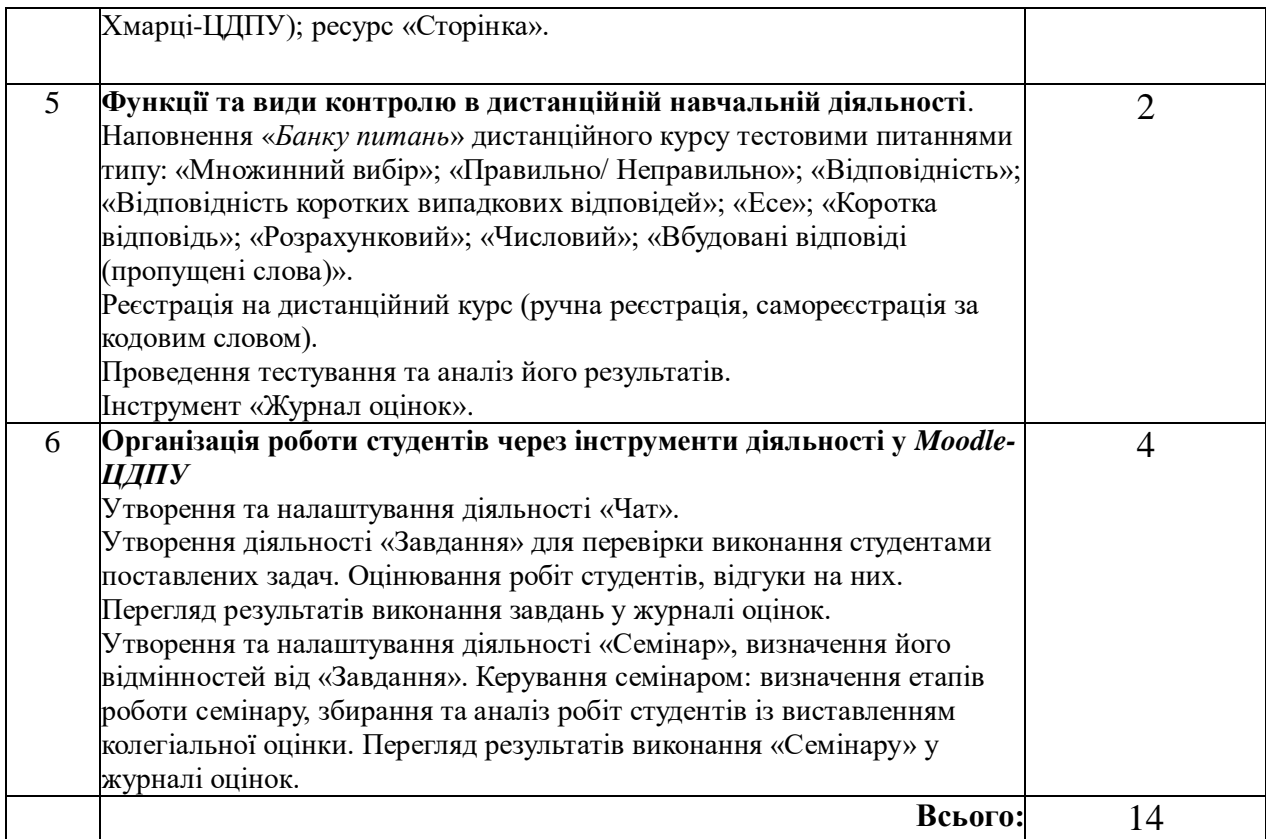

# **7. Самостійна робота**

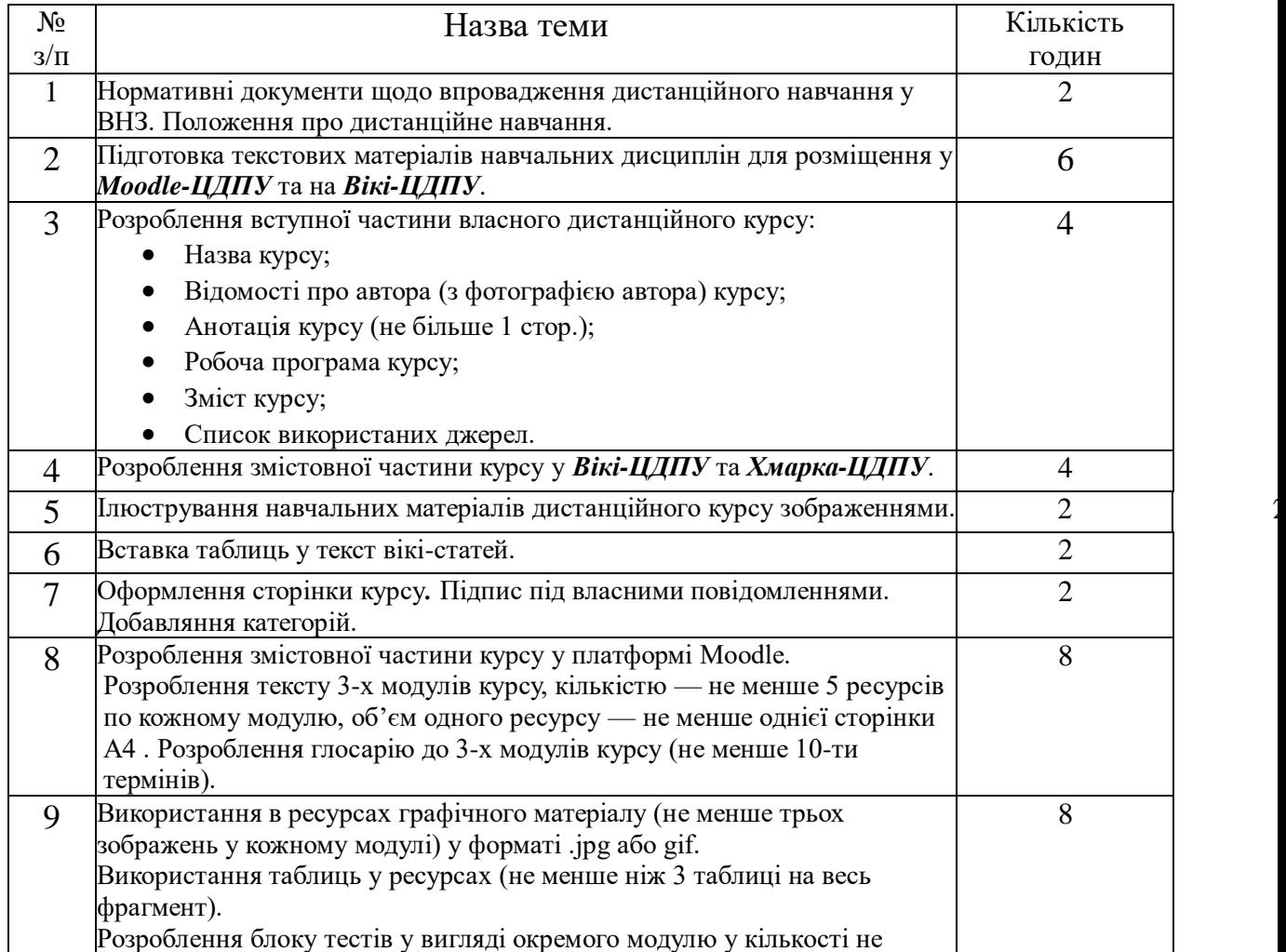

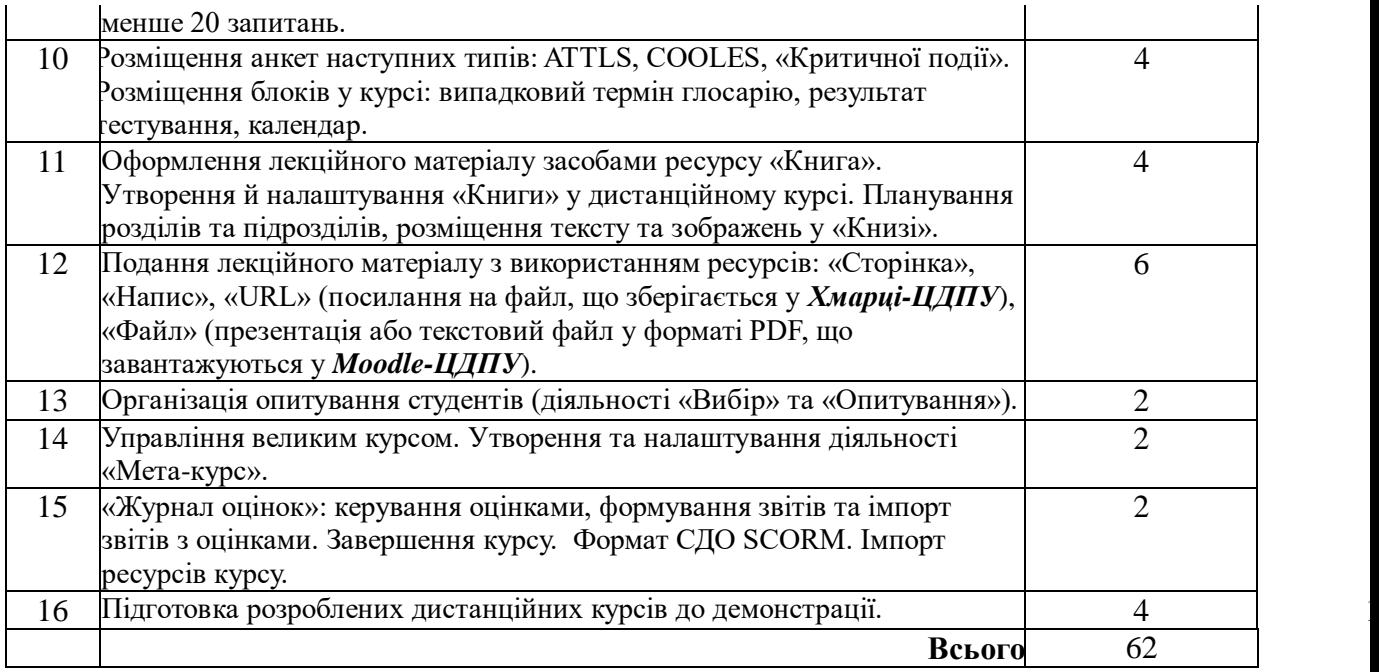

### **9. Індивідуальні завдання**

Підготуйте електронні версії навчально-методичних матеріалів курсу: робочу програму курсу (модель електронного курсу), конспекти лекцій, методичні рекомендації до практичних (семінарських) занять, завдання самостійної роботи, тестові завдання до тестів, медіа-ресурси, перелік посилань до зовнішніх Інтернет-ресурсів тощо. Продумати форми для проведення анкетування та опитування.

Дистанційний навчальний курс має включити у себе матеріал, достатній для оволодіння студентом повним обсягом знань, умінь і навичок, передбачених навчальною програмою з дисципліни. Обсяг навчально-методичного матеріалу визначається кількістю годин, відведених на цю дисципліну навчальним планом. Мова навчальних матеріалів – українська. Відповідальність за грамотність несе автор.

### **Структура дистанційного курсу включає:**

- 1 Опис курсу: відомості про розробника курсу, викладача, що читає лекції, та викладача, що веде практичні/семінарські заняття, загальні відомості про курс рекламного характеру.
- 1. Навчальну програму дисципліни.
- 2. Робочу навчальну програму дисципліни.
- 3. Зміст лекційного матеріалу.
- 4. Інструктивно-методичні матеріали до практичних (лабораторних, семінарських) занять з критеріями оцінювання.
- 5. Перелік завдань або інструктивно-методичні матеріали до самостійної роботи.
- 6. Теми індивідуальних навчально-дослідних завдань.
- 7. Форми і види контролю знань студентів: завдання для періодичного (модульного) контролю (вправи, в яких є однозначні відповіді і які можна перетворити в тести); екзаменаційні матеріали (білети, судження) – якщо іспит передбачено навчальним планом; пакет комплексних контрольних робіт з критеріями оцінювання, рецензією та зразком еталонної відповіді.
- 8. Тематика курсових та дипломних робіт, якщо вони передбачені навчальним планом.

Залежно від специфіки дистанційний курс може бути укомплектований іншими елементами: робоча навчальна програма з потижневим плануванням, методичні рекомендації щодо роботи з курсом, теми дискусій і порядок їх проведення, глосарій, проектні завдання, рисунки, схеми, графіки, аудіо- і відеофайли, анімації, фотографії, відео, презентації тощо.

### ВИМОГИ ДО ОРГАНІЗАЦІЙНОЇ ЧАСТИНИ ДИСТАНЦІЙНОГО КУРСУ

Організаційна частина дистанційного курсу включає вступ, мету та завдання пізнавальної діяльності студента, зміст дисципліни, алгоритм навчання, інформацію про викладача.

Вступ (або анотація) до дистанційного курсу включає у себе привітання викладача до студентів, розкриття важливості курсу в соціальному та професіональному аспектах, роз'яснення особливостей цієї навчальної дисципліни та її зв'язків з іншими дисциплінами.

Мета та завдання пізнавальної діяльності студента формулюються відповідно до робочої програми дисципліни.

У змісті дисципліни наводиться перелік тем, тестів, практичних завдань (з вказівкою їх виду – тренажер, лабораторна робота, ділова гра, дискусія, письмова робота). Кожен тест і практична робота характеризуються максимальною кількістю балів, яку студент може отримати за їх виконання.

У змісті дисципліни вказується також наявність чи відсутність курсової роботи (100 балів).

Інформація про автора(ів) курсу має містити прізвище, ім'я та по-батькові, науковий ступінь, вчене звання, посаду і кафедру, перелік курсів, що викладаються, інформацію щодо наукових інтересів. У доповнення до названого при реєстрації викладача в системі дистанційного навчання вказується його контактна інформація – електронна пошта, мобільний та робочий телефон.

### ВИМОГИ ДО КОНСПЕКТУ ЛЕКЦІЙ

Лекційний матеріал у розгорнутому вигляді містить повнотекстовий інформаційний матеріал для забезпечення мети курсу. Матеріал готується за наведеною нижче структурою.

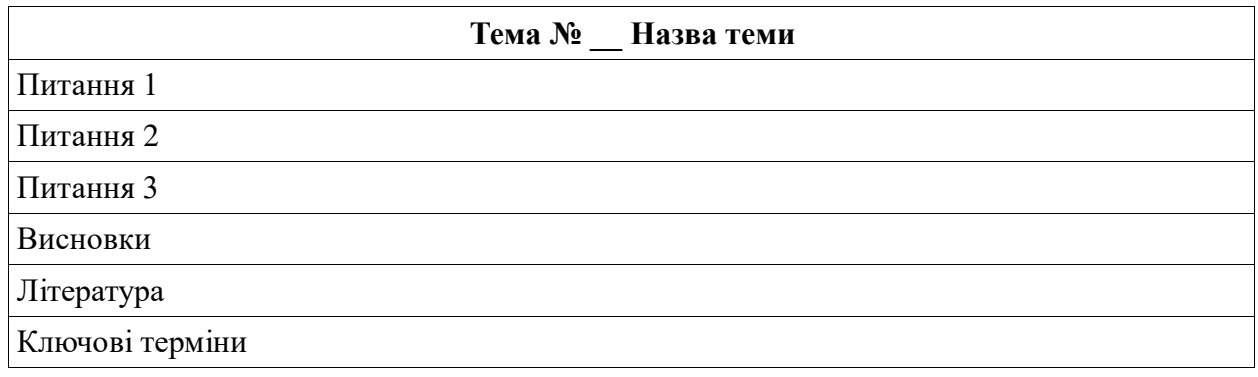

Обсяг однієї лекції, підготовленої для дистанційного навчального курсу, визначається обсягом традиційної лекції (не менше 10000 знаків на 1 академічну годину).

Текст лекції має супроводжуватися ілюстративним матеріалом (схеми, таблиці, малюнки, формули), нумерація яких відбувається згідно з нумерацією лекцій. Для реалізації принципу наочності лекційні матеріали доцільно доповнювати мультимедійними демонстраціями процесів чи об'єктів, що вивчаються.

#### ВИМОГИ ДО ТЕСТІВ

Тести упорядковуються у відповідності до викладання лекційного матеріалу.

Тести мають відобразити у собі всі ключові елементи лекцій. Це не тільки надасть можливість організувати цілеспрямовану роботу студентів з лекційним матеріалом, але й забезпечить більш чітку структуру самого лекційного матеріалу. Тести мають містити тестові завдання різних типів і не менше 20 тестових завдань до кожної теми.

#### ВИКОРИСТАННЯ ПРОБЛЕМНИХ ЗАВДАНЬ ДО ТЕМИ

Проблеми, які в традиційному навчанні виносяться на розв'язання на семінарських заняттях, у дистанційному навчанні також мають місце і передбачають індивідуальну чи колективну роботу студентів.

Проблемні завдання окрім формулювання безпосередньо проблемного запитання обов'язково включають у себе план чи опорну схему відповіді, методичні рекомендації до виконання, приклади й варіанти завдань для забезпечення індивідуального виконання студентом. У завданні також вказується форма звітності (наприклад, письмове повідомлення обсягом до однієї сторінки друкованого тексту шрифтом 12 пт) та форма організації роботи – індивідуальна чи колективна.

Індивідуальна робота полягає в тому, що студент розв'язує проблему (шукає відповідь на поставлене питання) самостійно, а потім надсилає звіт про результати своєї роботи викладачу в електронному вигляді за допомогою системи повідомлень.

Колективні форми роботи, спрямовані на обговорення та спільне розв'язання членами групи певних проблемних ситуації, пошук відповідей на питання, реалізуються через чати (спілкування в режимі реального часу) чи форуми (спілкування в режимі offline).

### **10. Методи навчання**

За джерелами знань використовуються такі методи навчання: словесні – розповідь, пояснення, лекція, інструктаж; наочні – демонстрація (мультимедійні презентації), метод демонстраційних прикладів, ілюстрація; практичні – лабораторна робота, вправи; інтерактивні – колективне обговорення, мозкова атака, робота в парах та групах.

За характером логіки пізнання використовуються такі методи: аналітичний, синтетичний, аналітико-синтетичний, індуктивний, дедуктивний.

За рівнем самостійної розумової діяльності використовуються методи: проблемний, частково-пошуковий, дослідницький та метод проектів.

### **11. Методи контролю**

До контрольних заходів належать поточний, модульний, підсумковий контролі, ліквідація академічної заборгованості, визначення рейтингу.

*Поточний контроль* – оцінювання засвоєння студентом навчального матеріалу під час проведення кожного аудиторного навчального заняття. Засоби поточного контролю – перевірка виконання практичних робіт та індивідуальних завдань.

*Модульний контроль.* Модульному контролю кожного підлягає навчальний матеріал кожного змістового модуля за видом занять (лекції, практичні) окремо або кожного змістового модуля. Засоби модульного контролю – теоретична контрольна робота. Структурно у межах семестру виділяють два види модулів:1) модуль лекційних та практичних занять, 2) індивідуальне завдання (електронні навчальні курси на Вікі-ЦДПУ та Moodle-ЦДПУ).

*Підсумковий контроль* (екзамен) – комплексне оцінювання якості засвоєння навчального матеріалу дисципліни у формі тесту та публічна демонстрація підготовлених ЕНК.

### **12. Розподіл балів, які отримують студенти**

Оцінка за курс – сума балів, що складається із оцінки за екзамен (40 балів) та суми балів за практичні й індивідуальні завдання курсу:

- Електронний навчальний курс на Вікі-ЦДПУ та Хмарці-ЦДПУ 30 балів;
- Електронний навчальний курс на Moodle-ЦДПУ 30 балів.

Оцінка за екзамен складається із суми балів за підсумковий тест (20 балів) та публічної демонстрації розроблених електронних дистанційних навчальних курсів у Вікі-ЦДПУ та Moodle-ЦДПУ (20 балів).

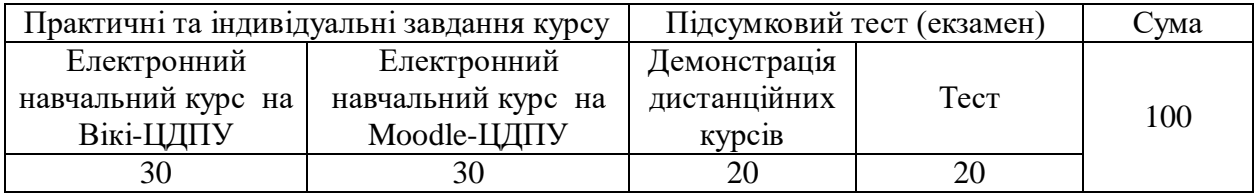

## **Список складових елементів дистанційного курсу на** *Вікі-ЦДПУ* **і** *Хмарці-ЦДПУ*

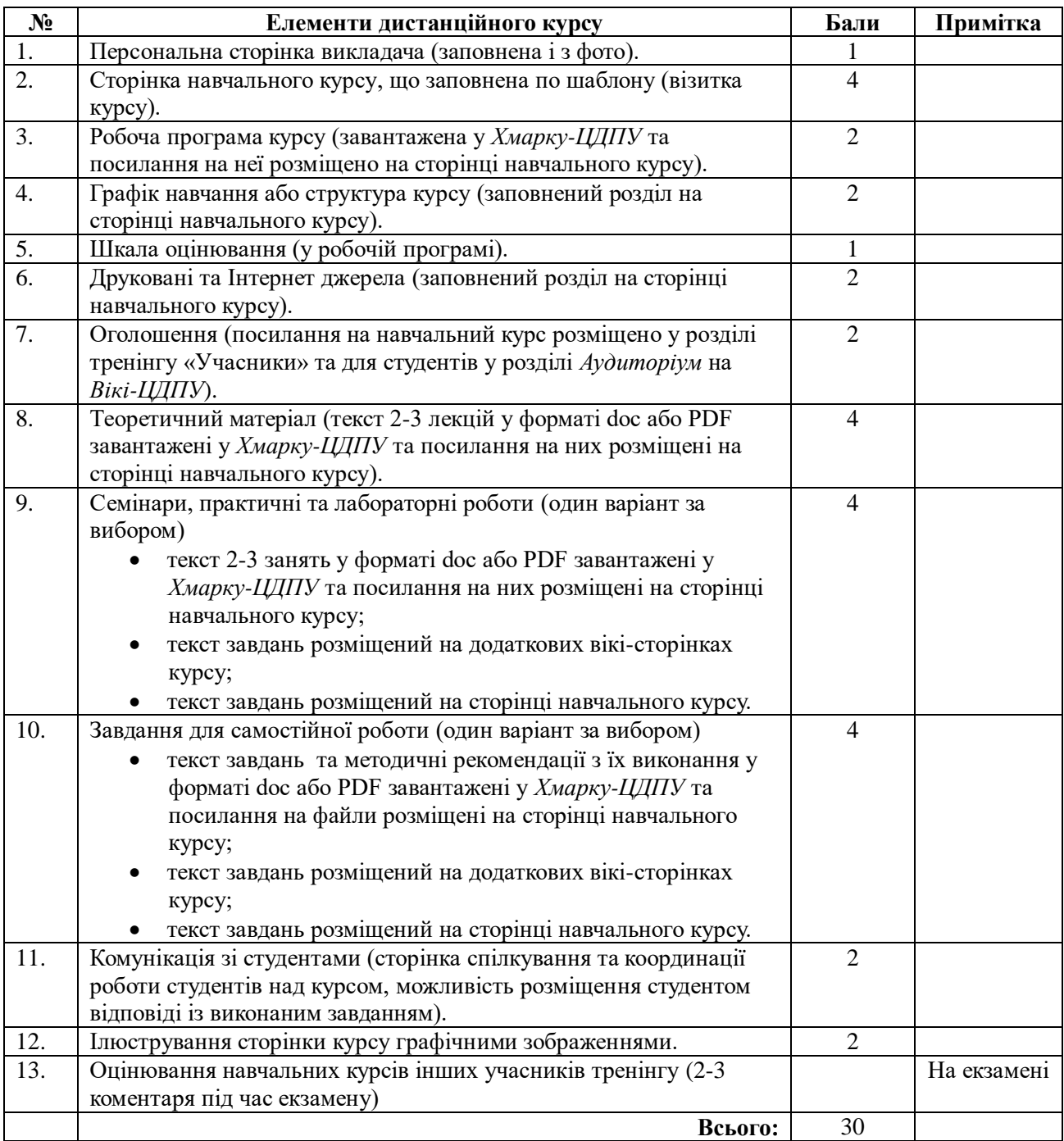

# **Список складових елементів дистанційного курсу на** *Moodle-ЦДПУ*

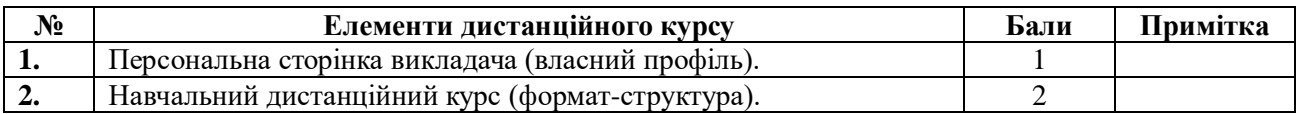

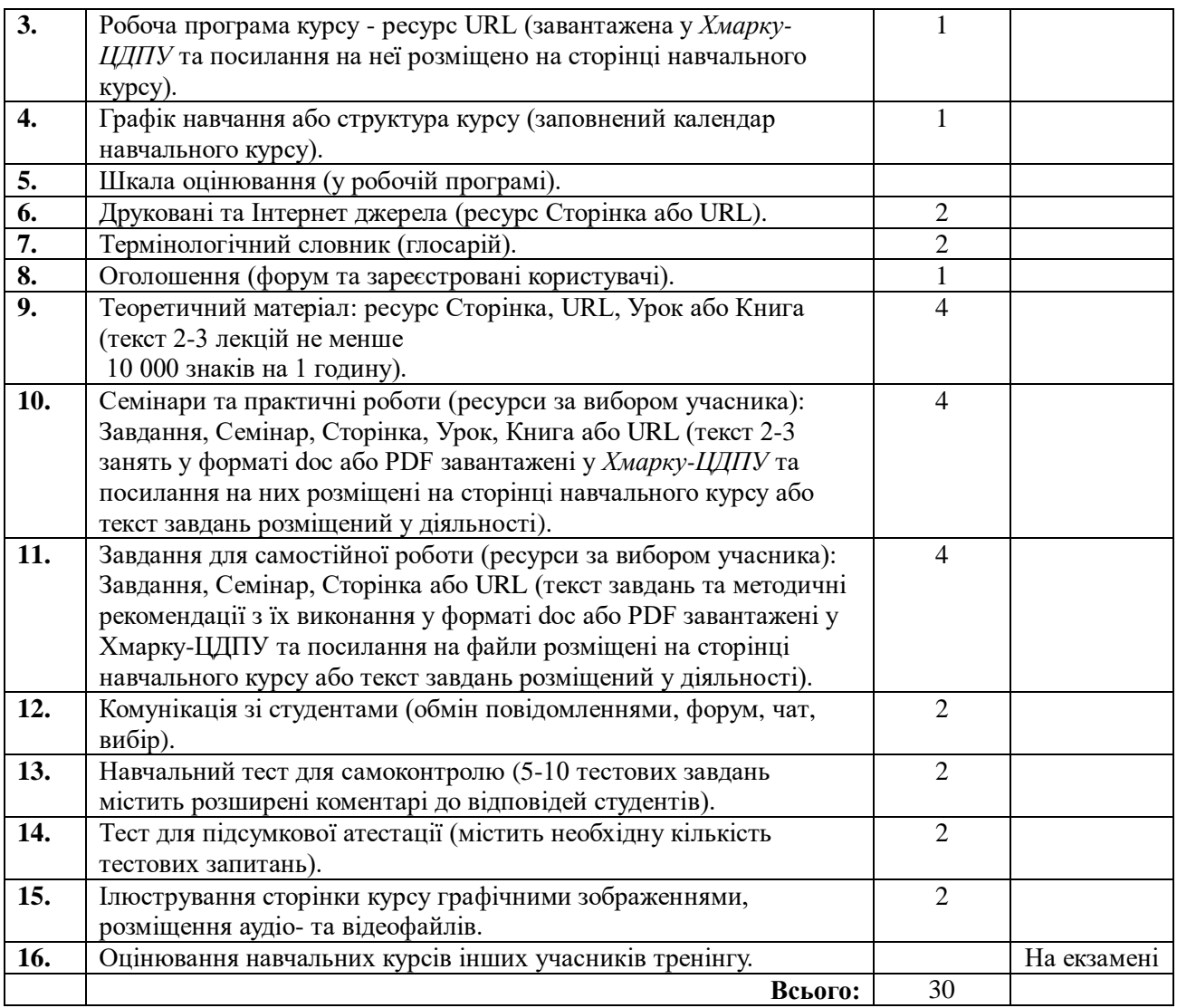

**Примітка!** У дистанційному навчальному курсі, що був підготовлений під час вивчення дисципліни, повинні бути створені усі види ресурсів та діяльності, котрі розглядалися на заняттях, а саме: Вибір, Глосарій, Завдання, Семінар, Тест, Урок, Форум, Чат, URL (веб-посилання), Книга, Напис, Сторінка, Файл.

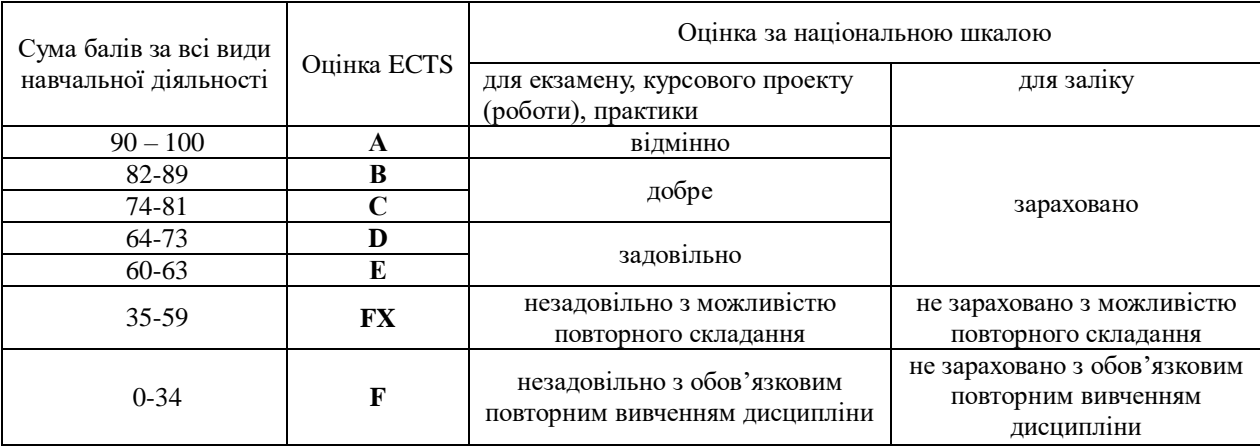

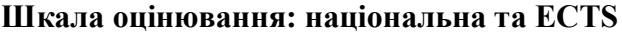

## **13. Методичне забезпечення**

1. *Підручники:*

- Болілий В.О. Вікі-курси: створення та координування. *Навчально-методичний посібник /* В.О. Болілий, В.В. Копотій [Електронний ресурс] *–* Кропивницький: ЦДПУ ім. В. Винниченка, 2018. – 65 с. – Режим доступу: <http://dspace.kspu.kr.ua/jspui/handle/123456789/3311>
- Болілий В.О., Рєзіна О.В., Діхтяр М.Ю. *Хмарка-ЦДПУ.* Довідник користувача: *Навчальний посібник.* – Кіровоград: РВВ ЦДПУ ім. В. Винниченка, 2015.
- Болілий В.О., Копотій В.В. Розробка дистанційних курсів засобами *Вікі-ЦДПУ*, *Хмарка-ЦДПУ* і *Moodle-ЦДПУ. Частина І. Вікі-ЦДПУ* і *Хмарка-ЦДПУ*: *Навчальний посібник для учасників довгострокового підвищення кваліфікації науковопедагогічних працівників.* – Кіровоград: РВВ ЦДПУ ім. В. Винниченка, 2015. – 44 с.
- Болілий В.О., Копотій В.В., Іванова Л.В. *Вікі-ЦДПУ.* Довідник користувача: *Навчальний посібник.* – Кіровоград: РВВ ЦДПУ ім. В. Винниченка, 2015. – 26 с.
- 2. *Інструктивно-методичні матеріали та електронні навчальні курси:*
- *Вікі-ЦДПУ*. [Електронний ресурс]. Режим доступу: [http://wiki.kspu.kr.ua](http://wiki.kspu.kr.ua/) (У розділі «Аудиторіум» курс «Інформаційно-комунікаційні технології в освіті (курс підготовки доктора філософії)»).
- Система управління навчанням *Moodle-ЦДПУ*. [Електронний ресурс]. Режим доступу: [http://moodle.kspu.kr.ua](http://moodle.kspu.kr.ua/) (У категорії «Тренінги» курс «Розробка дистанційних курсів засобами Moodle-ЦДПУ»).

## **14. Рекомендована література Базова**

- 1. Анисимов А.М. Работа в системе дистанционного обучения Moodle. Учебное пособие. 2-е изд. испр. и дополн. – Харьков, ХНАГХ, 2009. – 292 стр.
- 2. Болілий В.О. Вікі-курси: створення та координування. *Навчально-методичний посібник /* В.О. Болілий, В.В. Копотій [Електронний ресурс] *–* Кропивницький: ЦДПУ ім. В. Винниченка, 2018. – 65 с. – Режим доступу: [http://dspace.kspu.kr.ua/jspui/handle/123456789/3311Б](http://dspace.kspu.kr.ua/jspui/handle/123456789/3311)олілий В.О., Копотій В.В. Вікіпортал як складова відкритого освітнього середовища сучасного університету [Електронний ресурс] // Відкрите освітнє е-середовище сучасного. – Випуск 1– 2015. – С.1-14. – Режим доступу до ресурсу:

<http://openedu.kubg.edu.ua/journal/index.php/openedu/article/view/1#.VlRpG4Sli1F>

- 3. Болілий В.О., Копотій В.В. Інформаційно-комунікаційний простір Кіровоградського державного педагогічного університету // Науковий часопис НПУ імені М. П. Драгоманова. Серія № 2. Комп'ютерно-орієнтовані системи навчання: Зб. наук. праць /Редрада. – К.: НПУ імені М.П. Драгоманова, 2015. – № 15 (22). – C. 126-130.
- 4. Болілий В.О., Копотій В.В. Розробка дистанційних курсів засобами *Вікі-ЦДПУ*, *Хмарка-ЦДПУ* і *Moodle-ЦДПУ. Частина І. Вікі-ЦДПУ* і *Хмарка-ЦДПУ*: *Навчальний посібник для учасників довгострокового підвищення кваліфікації науковопедагогічних працівників.* – Кіровоград: РВВ ЦДПУ ім. В. Винниченка, 2015. – 44 с.
- 5. Болілий В.О., Копотій В.В., Іванова Л.В. *Вікі-ЦДПУ.* Довідник користувача: *Навчальний посібник.* – Кіровоград: РВВ ЦДПУ ім. В. Винниченка, 2015. – 26 с.
- 6. Болілий В.О., Рєзіна О.В, Діхтяр М.Ю. *Хмарка-ЦДПУ.* Довідник користувача: *Навчальний посібник.* – Кіровоград: РВВ ЦДПУ ім. В. Винниченка, 2015. – 48 с.
- 7. Гусев В.В. Менеджмент. Юнита 1: Основніе теоретические концепции: Дистанц. обучение: Рабоч. учеб. /Современ. Гуманит. ун-т. – М., 2003. – 61 с.
- 8. Гусев В.В. Менеджмент. Юнита 2: Основные теоретические концепции: Дистанц. обучение: Рабоч. учеб. /Современ. Гуманит. ун-т. – М., 2004. – 82 с.
- 9. Інформаційно-аналітична система контролю та оцінювання навчальної діяльності студентів ВНЗ: Монографія / А.А. Тимченко, Ю.В. Триус, І.В. Стеценко, Л.П. Оксамитна, В.М. Франчук, Г.О. Заспа, Д.П. Тупицький, О.В. Тьорло, І.В. Герасименко. – Черкаси: МакЛаут, 2010. – 300 с.
- 10. Кухаренко В. М. Навчально-методичний комплекс підготовки викладача дистаційного навчання / В. М. Кухаренко [Електронний ресурс]. – Режим доступу: http://www.kpi.kharkov.ua/archive/Articles/ krio/UDK-371.pdf.
- 11. Методичні рекомендації по створенню тестових завдань та тестів в системі управління навчальними матеріалами MOODLE / В.М. Франчук. – К.: НПУ імені М.П. Драгоманова, 2011. – 58 с.
- 12. Положення про дистанційне навчання від 25.04.2013 року № 466.
- 13. Система електронного навчання ВНЗ на базі MOODLE: Методичний посібник / Ю. В. Триус, І. В. Герасименко, В. М. Франчук // За ред. Ю. В. Триуса. – Черкаси. – 220 с.
- 14. Теория и практика дистанционного обучения: Учеб. пособие для студентов высш. учеб. заведений – М.: Академия, 2004. – 415 с.

### **Додаткова**

- 1. Андреев А.В., Андреева С.В, Доценко И.Б. Практика электронного обучения с использованием Moodle. – Таганрог: Изд-во. ТТИ ЮФУ, 2008. – 146 с.
- 2. Гильмутдинов А.Х., Ибрагимов Р.А., Цивильский И.В. Электронное образование на платформе Moodle. – Казань, КГУ, 2008. – 169 с.
- 3. Кадемія М. Ю. Інформаційне освітнє середовище сучасного навчального закладу : навчально-методичний посібник / М. Ю. Кадемія, М. М. Козяр, Т. В. Ткаченко, Л.С. Шевченко. – Львів : Вид-во «СПОЛОМ», 2009. – 186 с.
- 4. Кадемія М. Ю. Інформаційно-комунікаційні технології навчання : словник глосарій / М. Ю. Кадемія, М. М. Козяр, Т. Є. Рак. – Львів : «СПОЛОМ», 2011. – 327 с.
- 5. Використання системи електронного навчання MOODLE для контролю і оцінювання навчальної діяльності студентів ВНЗ: методичний посібник / Ю.В. Триус, І.В. Стеценко, Л.П. Оксамитна, В.М. Франчук, І.В. Герасименко / За ред. Ю.В. Триуса. – Черкаси: МакЛаут, 2010. – 200 с.
- 6. Смирнова-Трибульска Є.М. Дистанційне навчання з використанням системи MOODLE: Навчально-методичний посібник. – Херсон: Айлант, 2007. – 492 с.
- 7. Смирнова-Трибульская Е. Н. Основи формирования информатических компетентностей учителей в области дистанционного обучения: [монография] / Евгения Николаевна Смирнова-Трибульская. – Херсон: Айлант, 2007. – 704 с.
- 8. Створення дидактичних матеріалів із дистанційної форми навчання: Інформ.-метод. Зб. / П.М. Таланчук, А.Г. Шевцов, В.Т. Бажан, В.М. Генба. – Ун-т «Україна», 2001. – 48 с.

## **15. Інформаційні ресурси**

- 1. Поштовий сервіс ЦДПУ. [Електронний ресурс]. Режим доступу: http://mail.kspu.kr.ua
- 2. Вікі-ЦДПУ. [Електронний ресурс]. Режим доступу: http://wiki.kspu.kr.ua
- 3. Система управління навчанням Moodle-ЦДПУ. [Електронний ресурс]. Режим доступу: http://moodle.kspu.kr.ua
- 4. Хмарне сховище Хмарка-ЦДПУ. [Електронний ресурс]. Режим доступу: http://owncloud.kspu.kr.ua
- 5. Офіційний сайт системи MOODLE [Електронний ресурс]. Режим доступу: [http://www.moodle.org](http://www.moodle.org/)
- 6. Українська термінологія Moodle // [Електронний ресурс]. Режим доступу: <https://moodle.org/mod/glossary/view.php?id=8185>